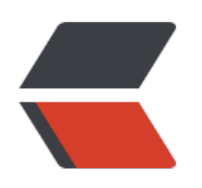

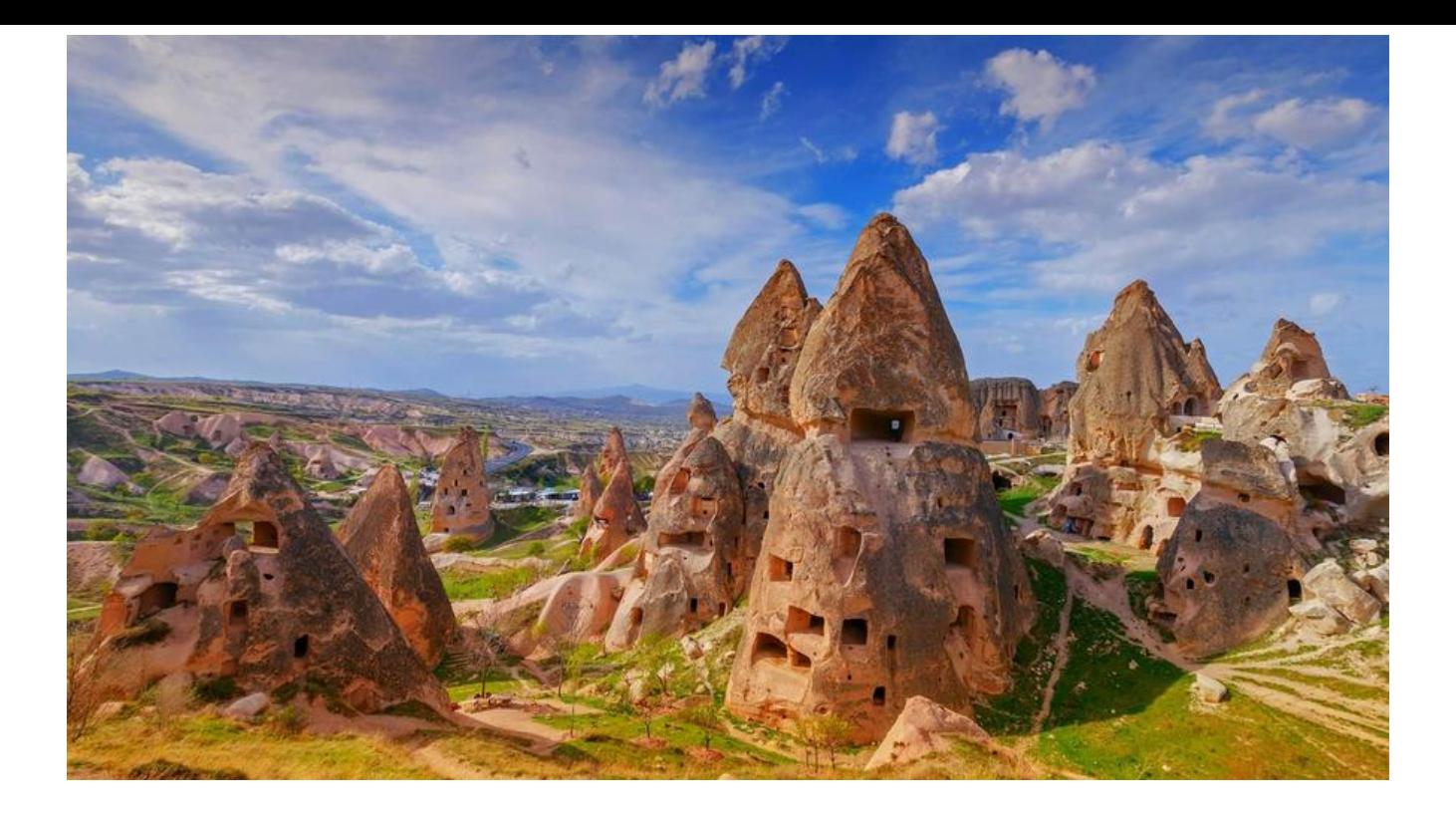

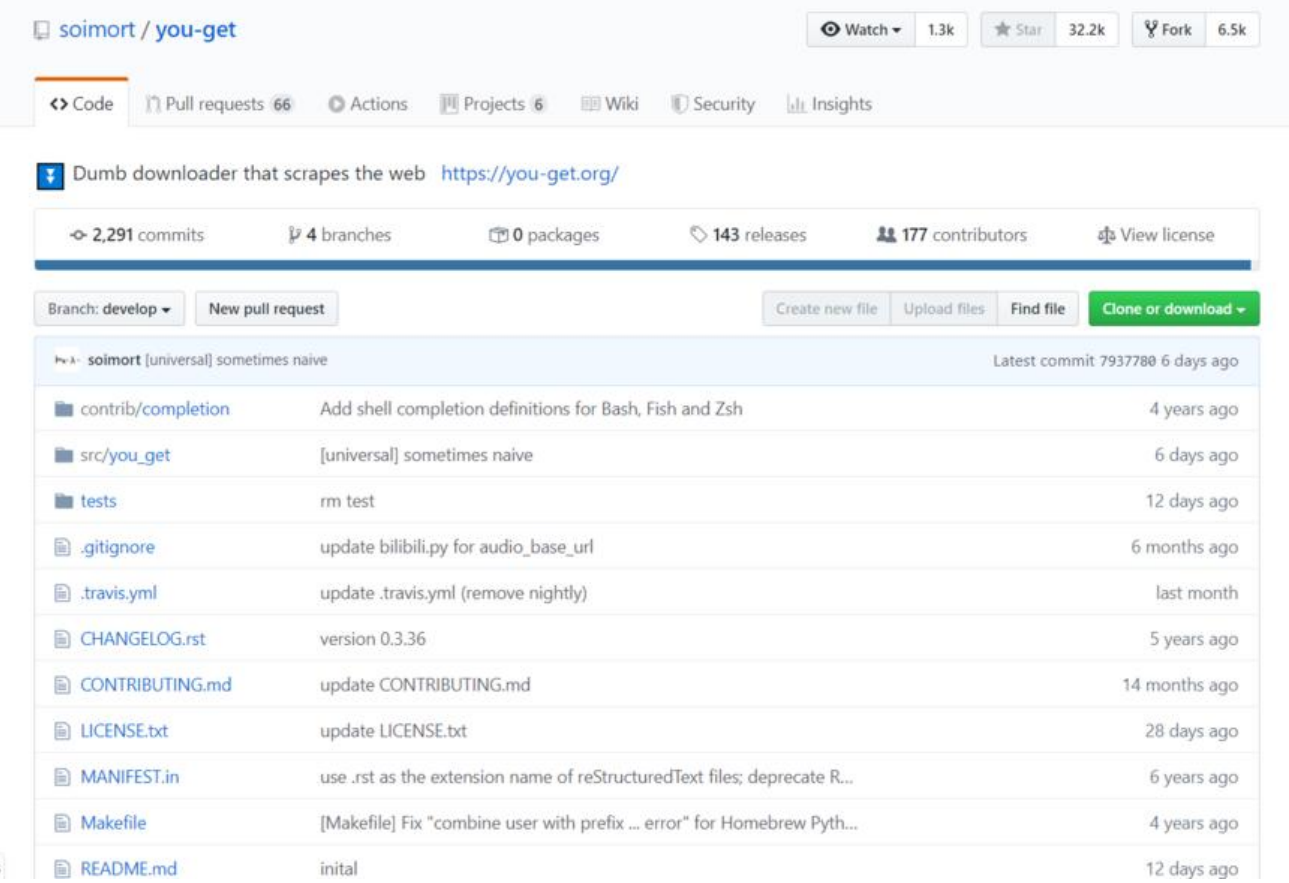

图 README.md You-Get pypi v0.4.1432 build passing gitter join chat NOTICE: Read this if you are looking for the conventional "Issues" tab. You-Get is a tiny command-line utility to download media contents (videos, audios, images) from the Web, in case there is no other handy way to do it. Here's how you use you-get to download a video from YouTube: \$ you-get 'https://www.youtube.com/watch?v=jNQXAC9IVRw' site: YouTube<br>title: Me at the zoo stream: ream:<br>- itag:<br>- containen:  $43$ container: webm quality: medium<br>size: 0.5 MiB (564215 bytes)

# download-with: you-get --itag=43 [URL] Downloading Me at the  $zoo$ .webm ...  $100\%$  (  $0.5/$  0.5MB)  $\frac{1}{2}$  $\frac{1}{2}$  [1/1]  $6$  MB/s Saving Me at the zoo.en.srt ... Done.

 $\Box$ 

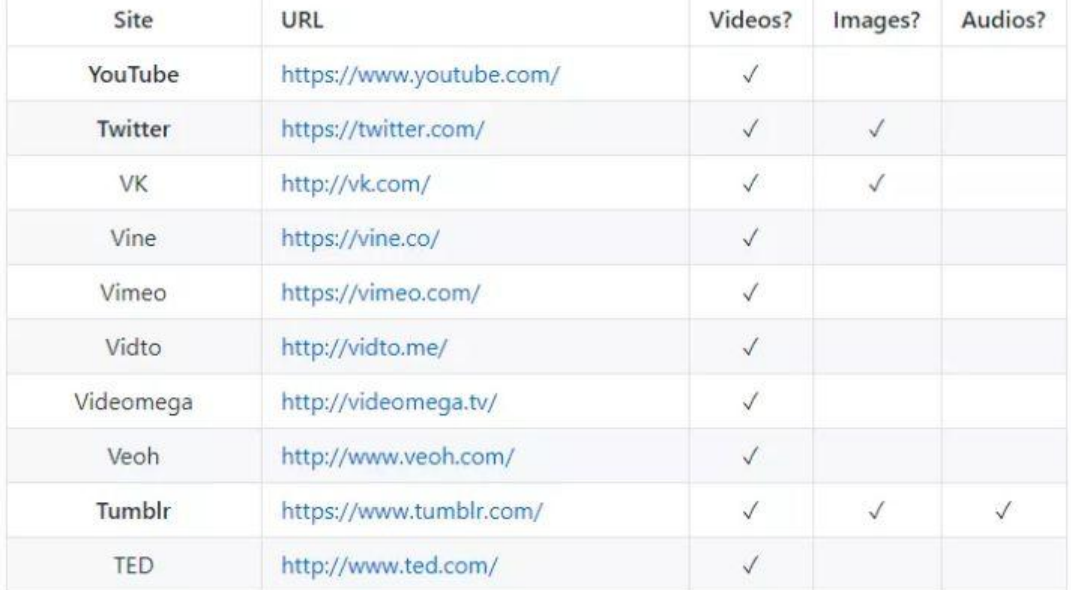

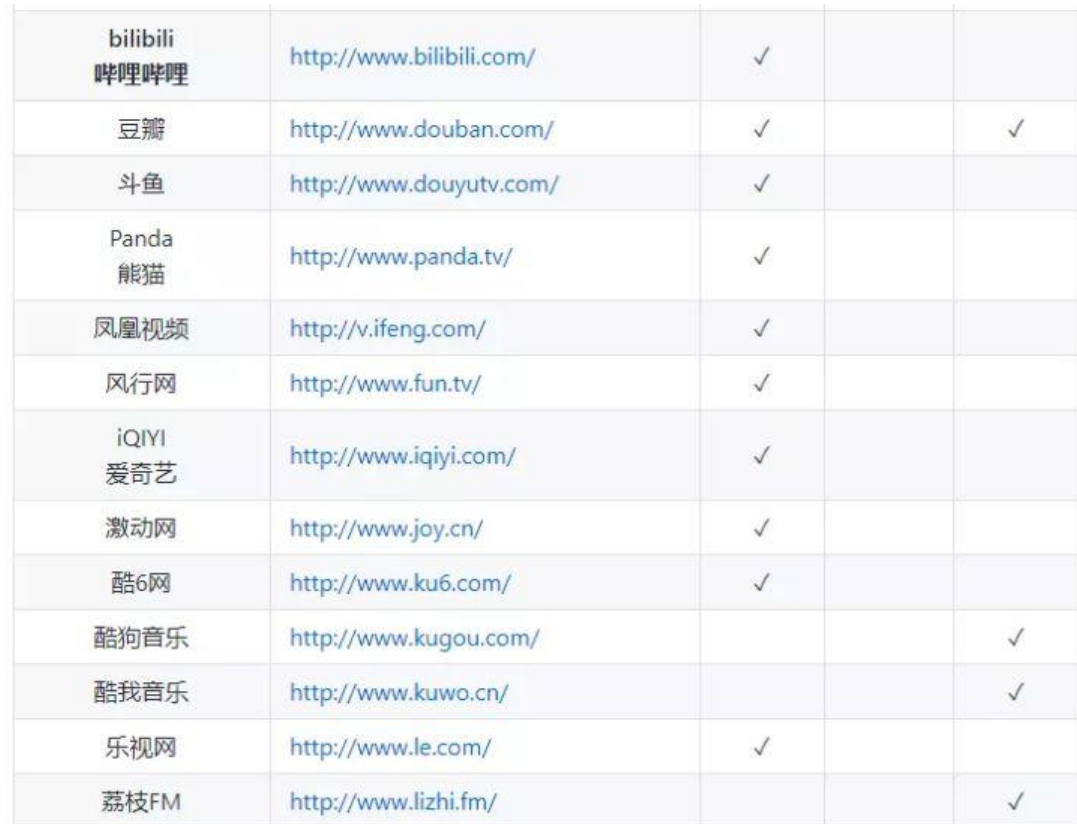

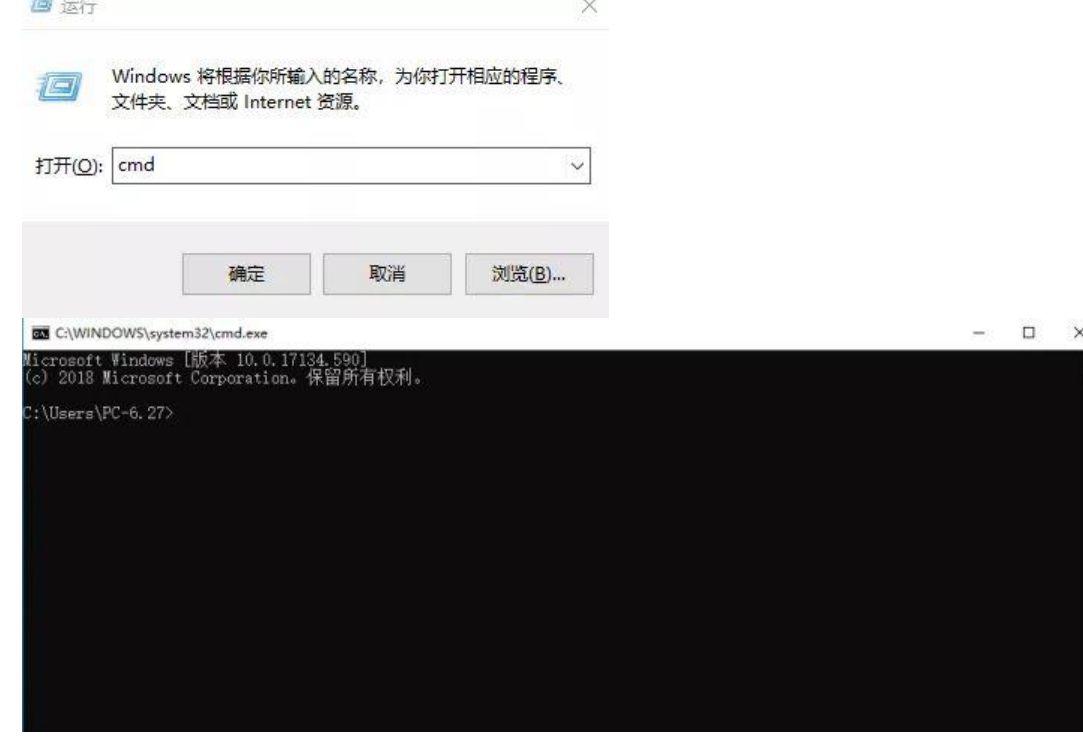

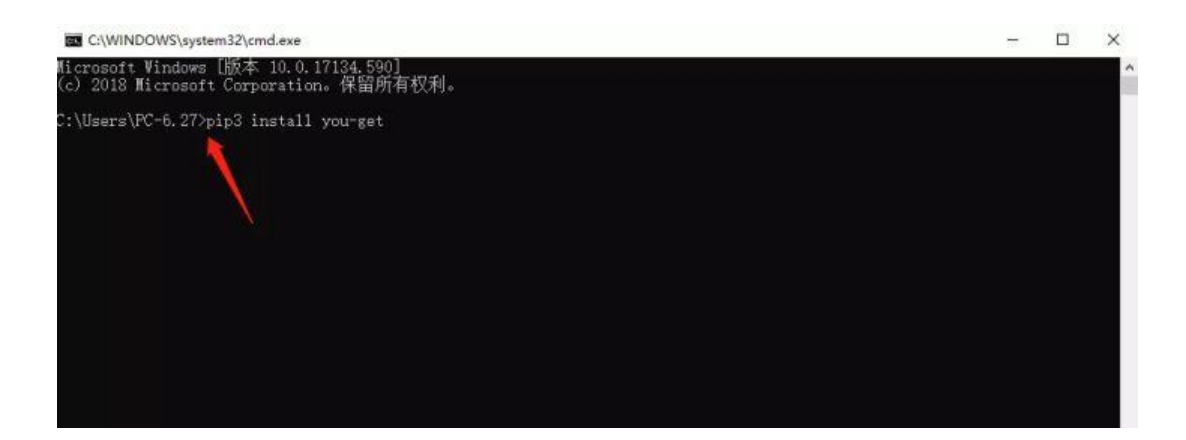

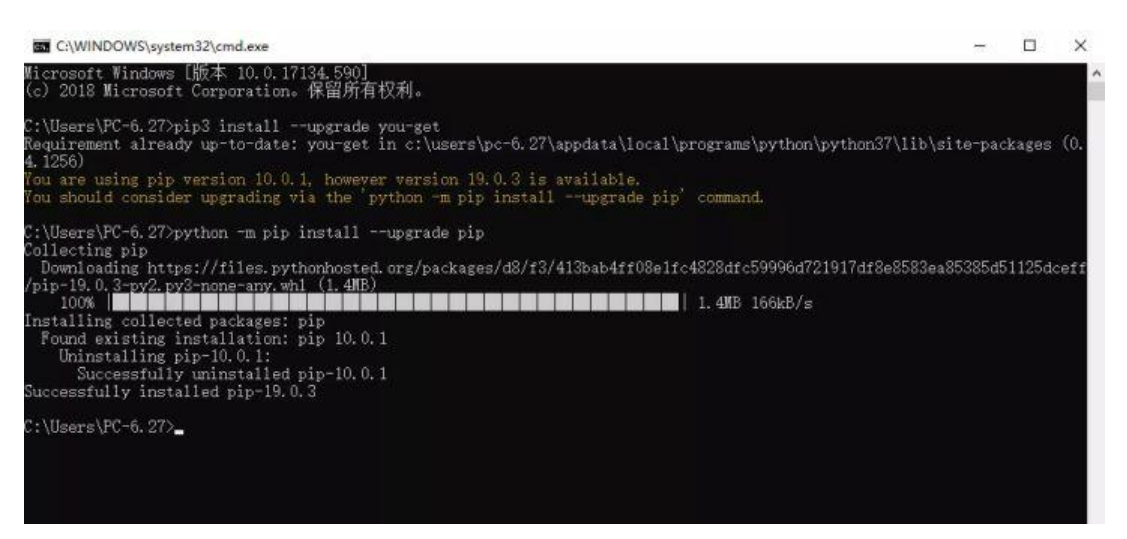

第四步:其实到这里,基本就完成操作了rofl

 $\Box$ 

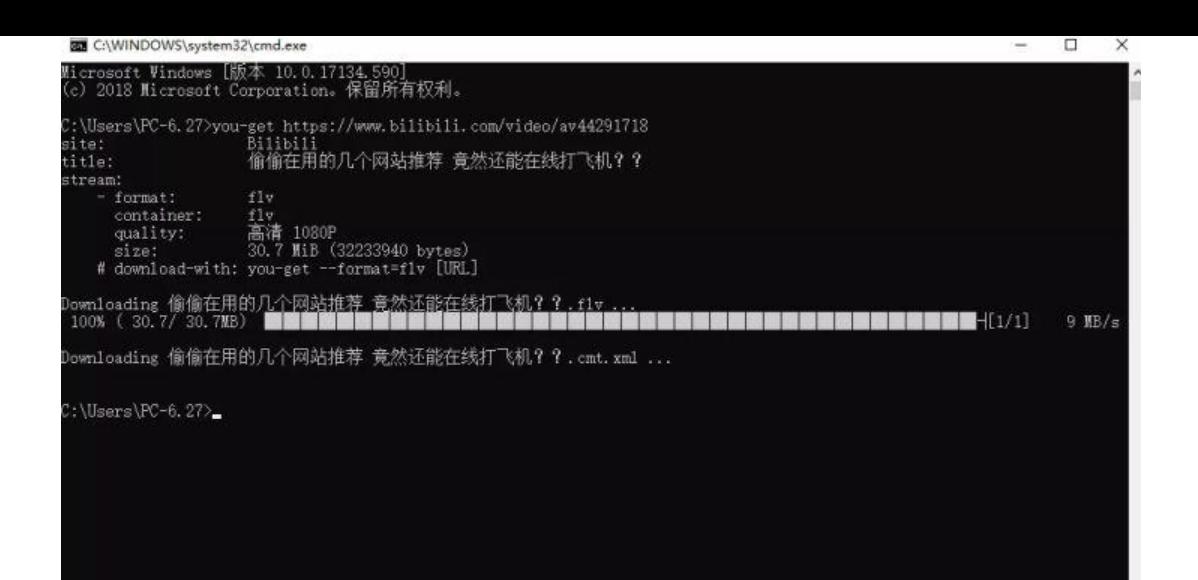

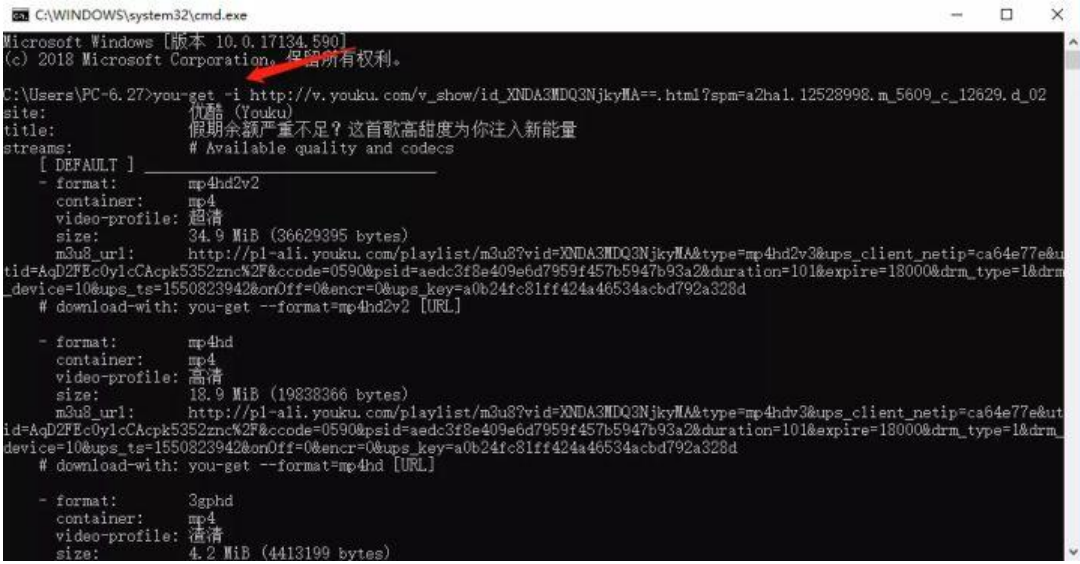

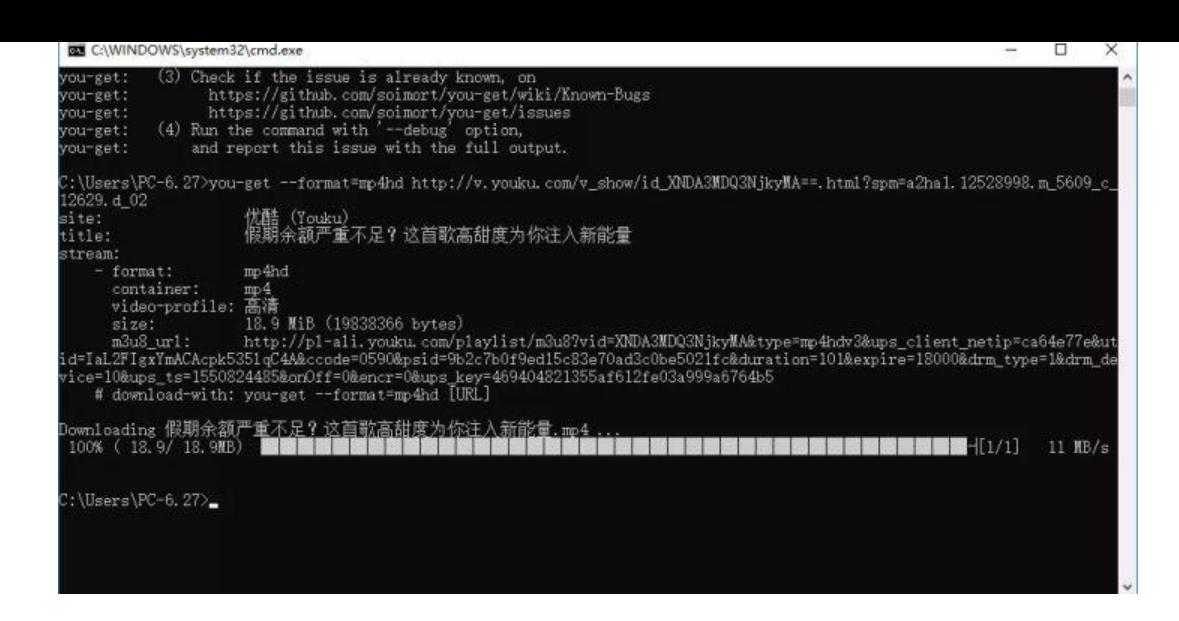

下载的文件在右侧文件中,

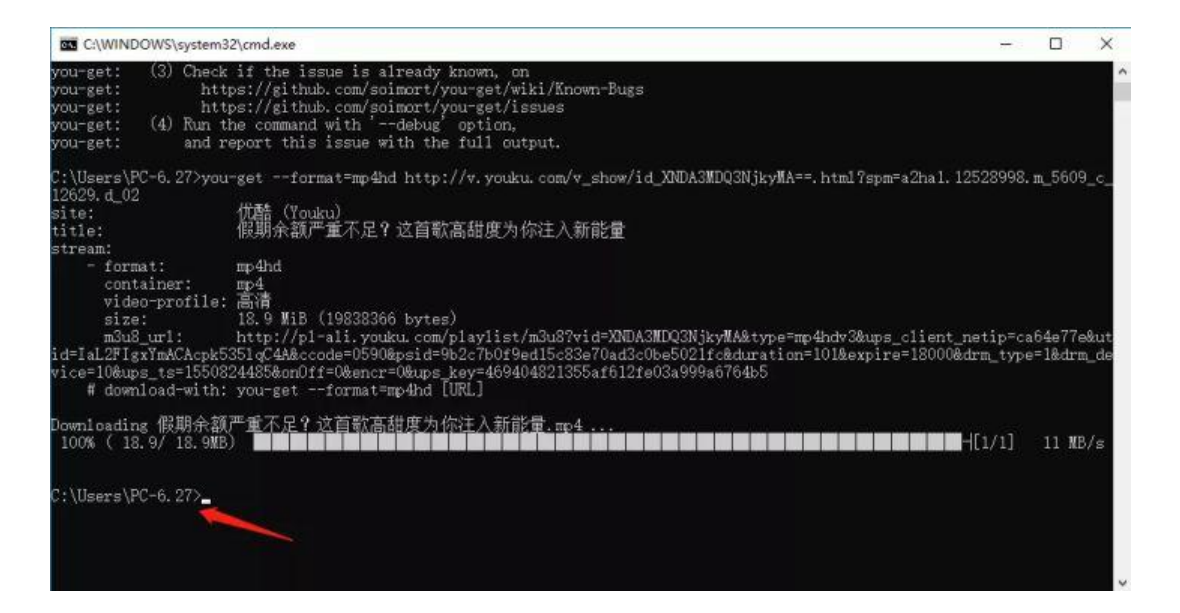

**量折腾了小一段时间....cry** 有不懂或疑惑的小伙伴可以**。我**我都有有一个错误的小伙伴可以把自己的人 **issing\_heartkissing\_heart 让我们一起遨游知识的海洋s ileyum**